## **Clave de Rocas y Minerales**

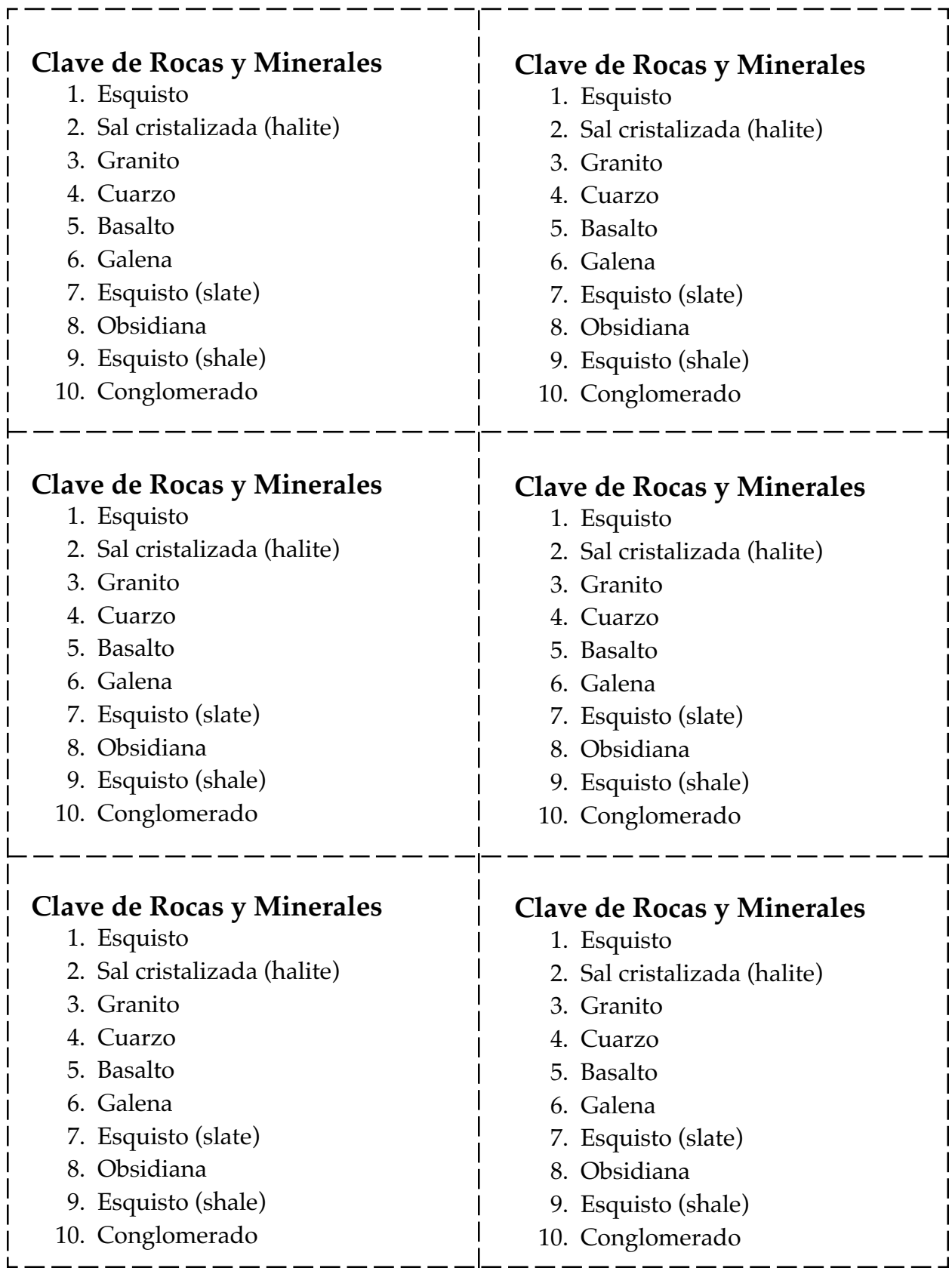

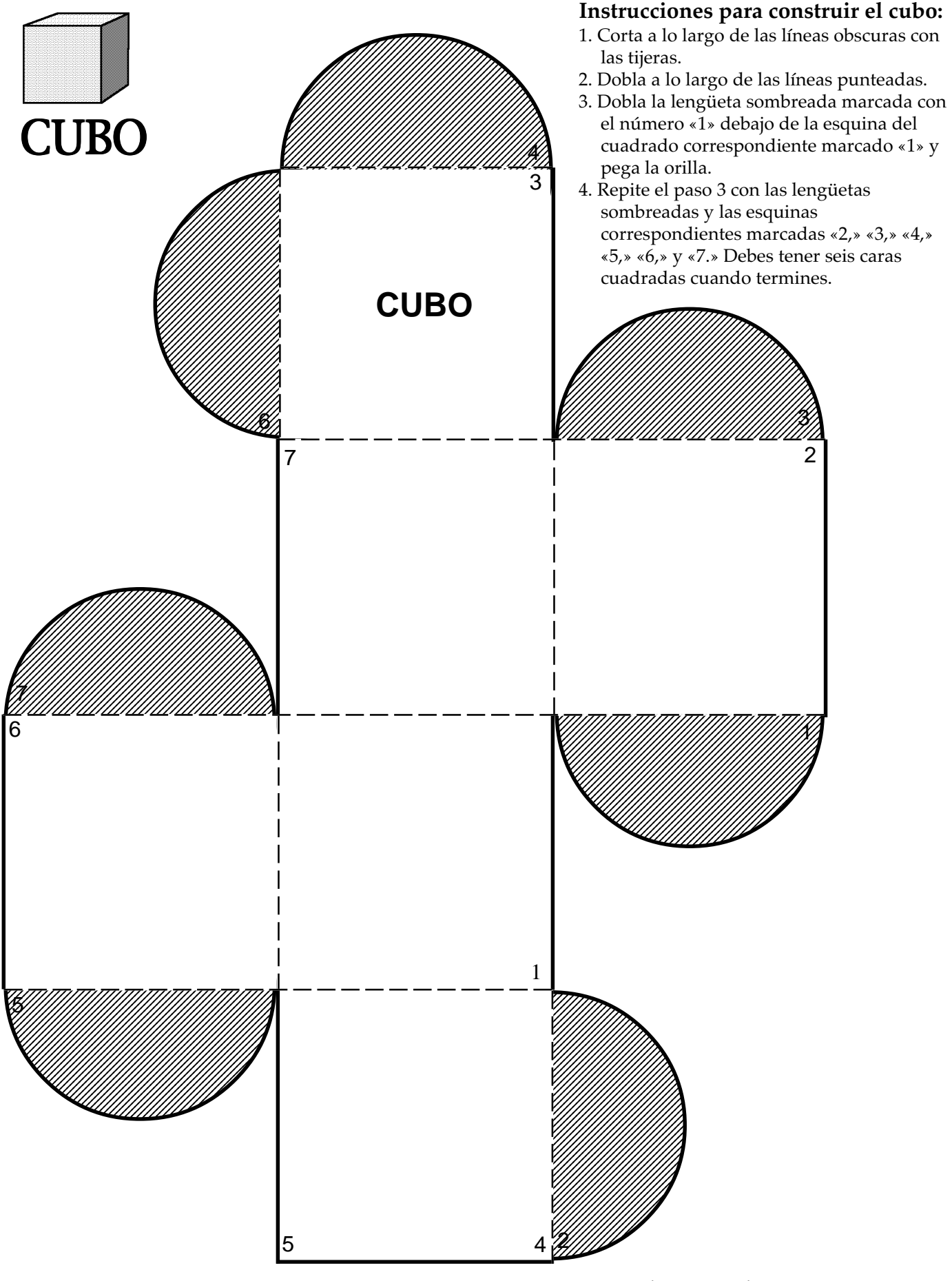

©1996 The Regents of the University of California LHS GEMS: *Stories in Stone*

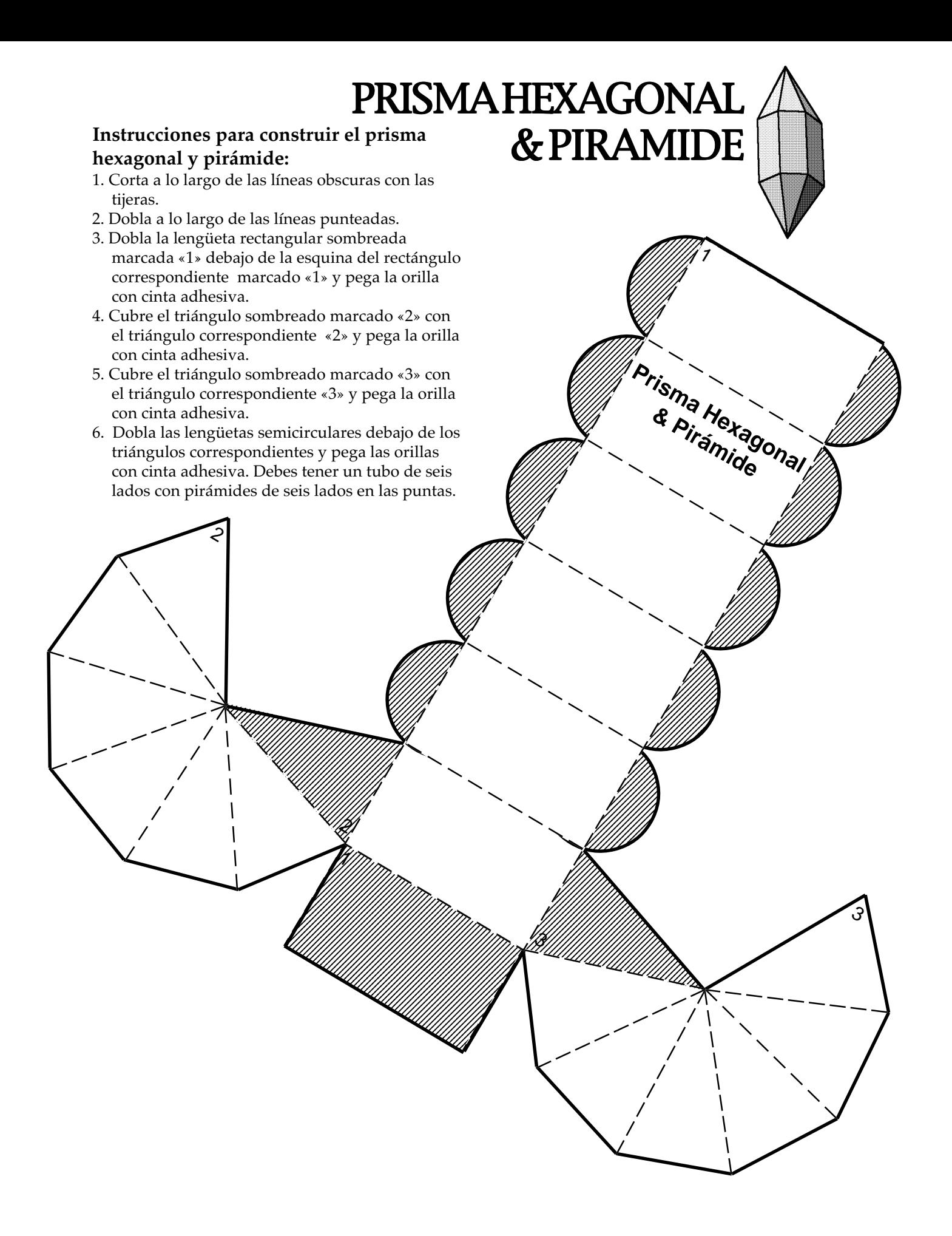

# TETRAEDRO

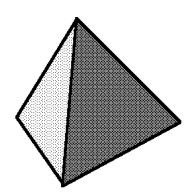

#### **Instrucciones para construir el tetraedro:**

- 1. Corta a lo largo de las líneas obscuras con las tijeras.
- 2. Dobla a lo largo de las líneas punteadas.
- 3. Dobla la lengüeta sombreada marcada con el número 1 debajo de la esquina del triángulo correspondiente marcado «1» y pega la orilla con cinta adhesiva.
- 4. Repite el paso 3 con las lengüetas sombreadas y los triángulos correspondientes marcados «2» y «3.» Cuando termines debes tener cuatro caras triangulares.

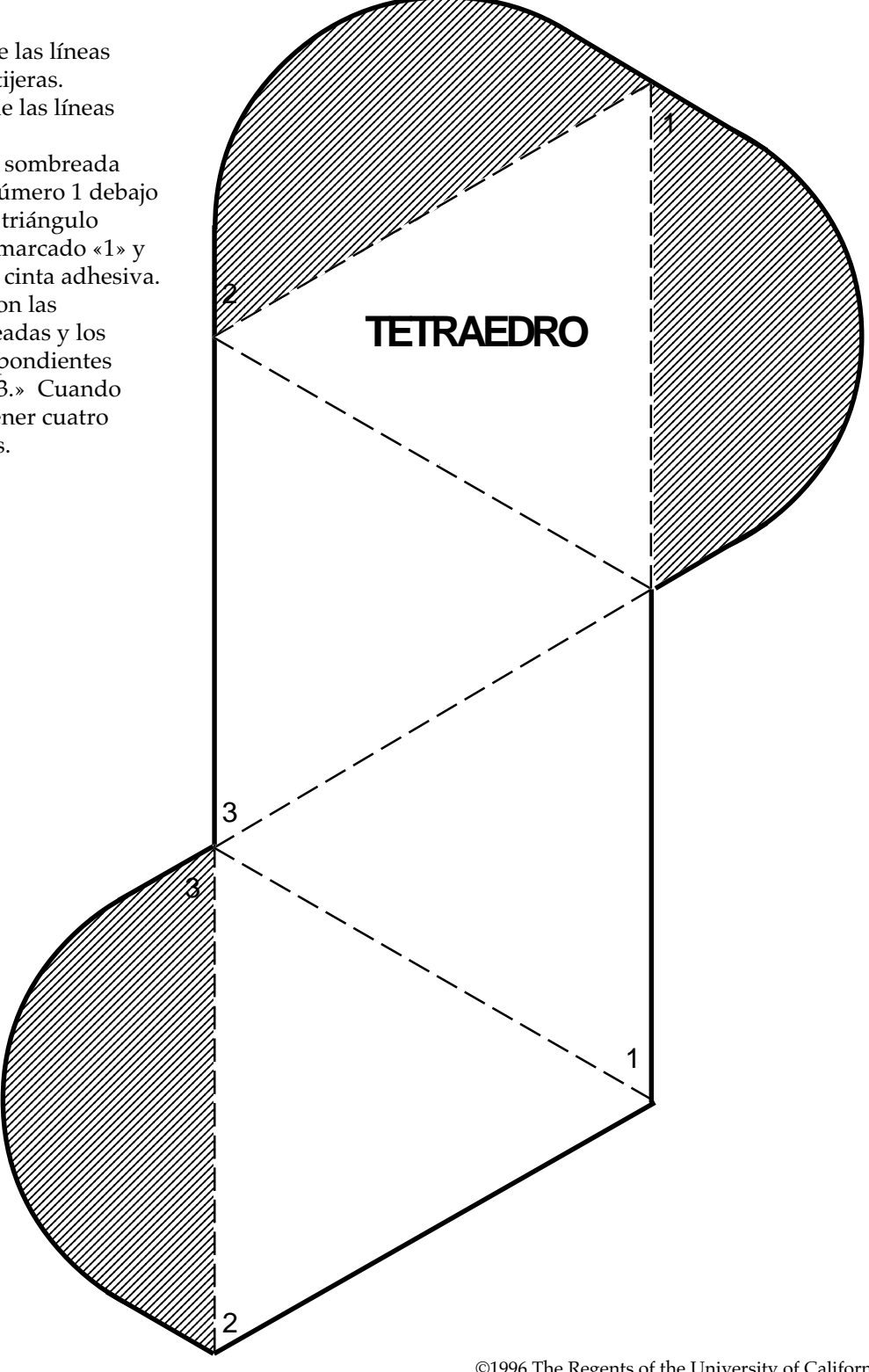

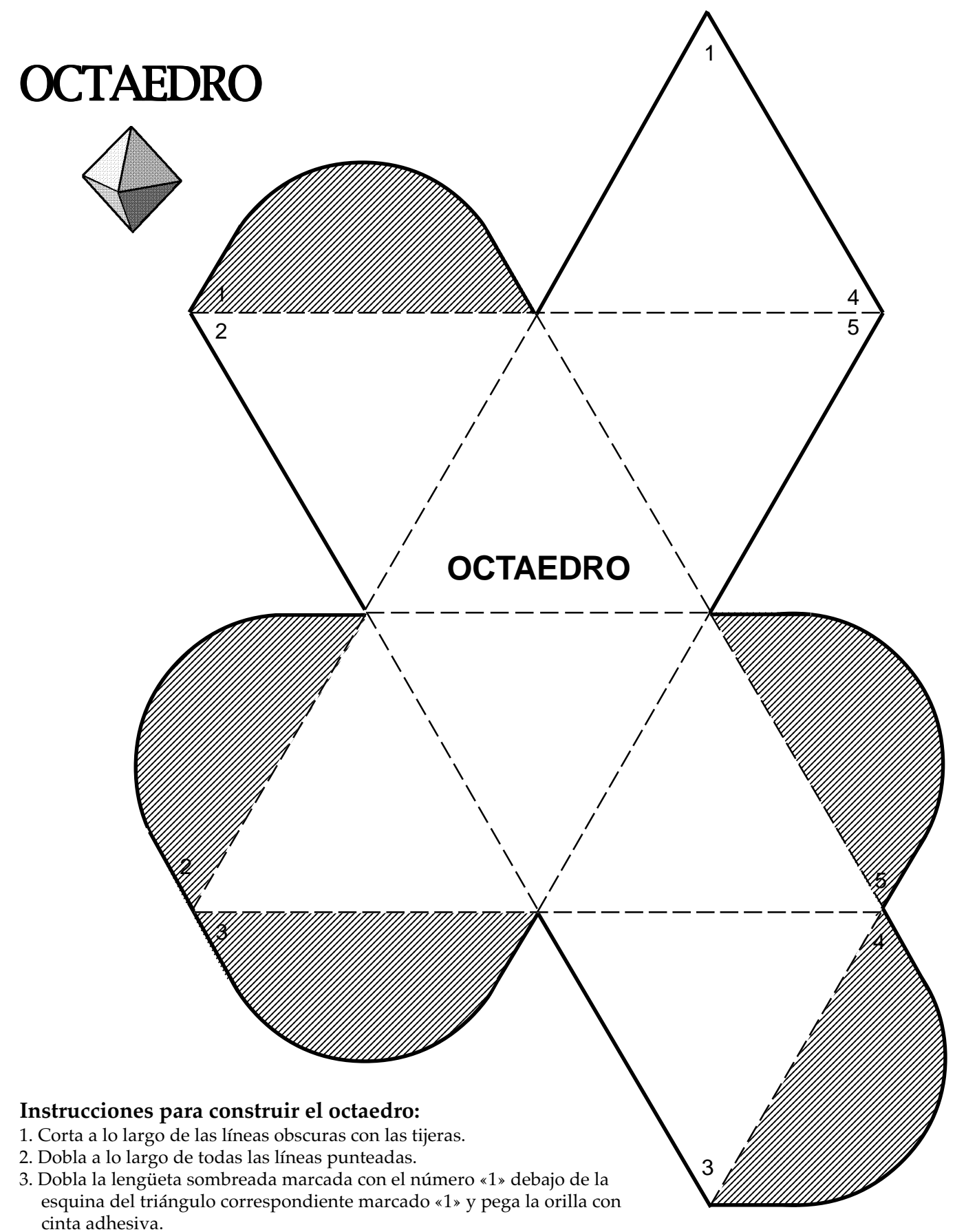

4. Repite el paso 3 con las lengüetas sombreadas y los triángulos correspondientes marcados «2,» «3,» «4» y «5.» Cuando termines debes tener 8 caras triangulares.

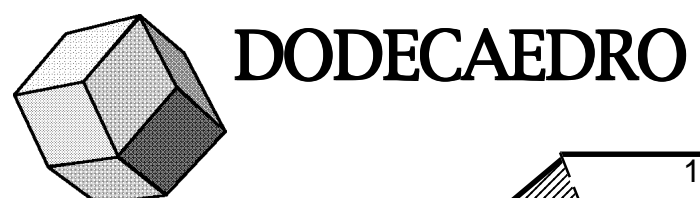

#### **Instrucciones para construir el Dodecaedro:**

- 1. Corta a lo largo de las líneas obscuras con las tijeras.
- 2. Dobla a lo largo de las líneas punteadas.
- 3. Pon la lengüeta sombreada ‹‹1›› debajo de la orilla ‹‹1›› y pega la orilla con cinta adhesiva.
- 4. Repita el paso 3 para cada lengüeta sombreada y la orilla correspondiente. Cuando termines debes tener 12 caras en forma de un paralelogramo.

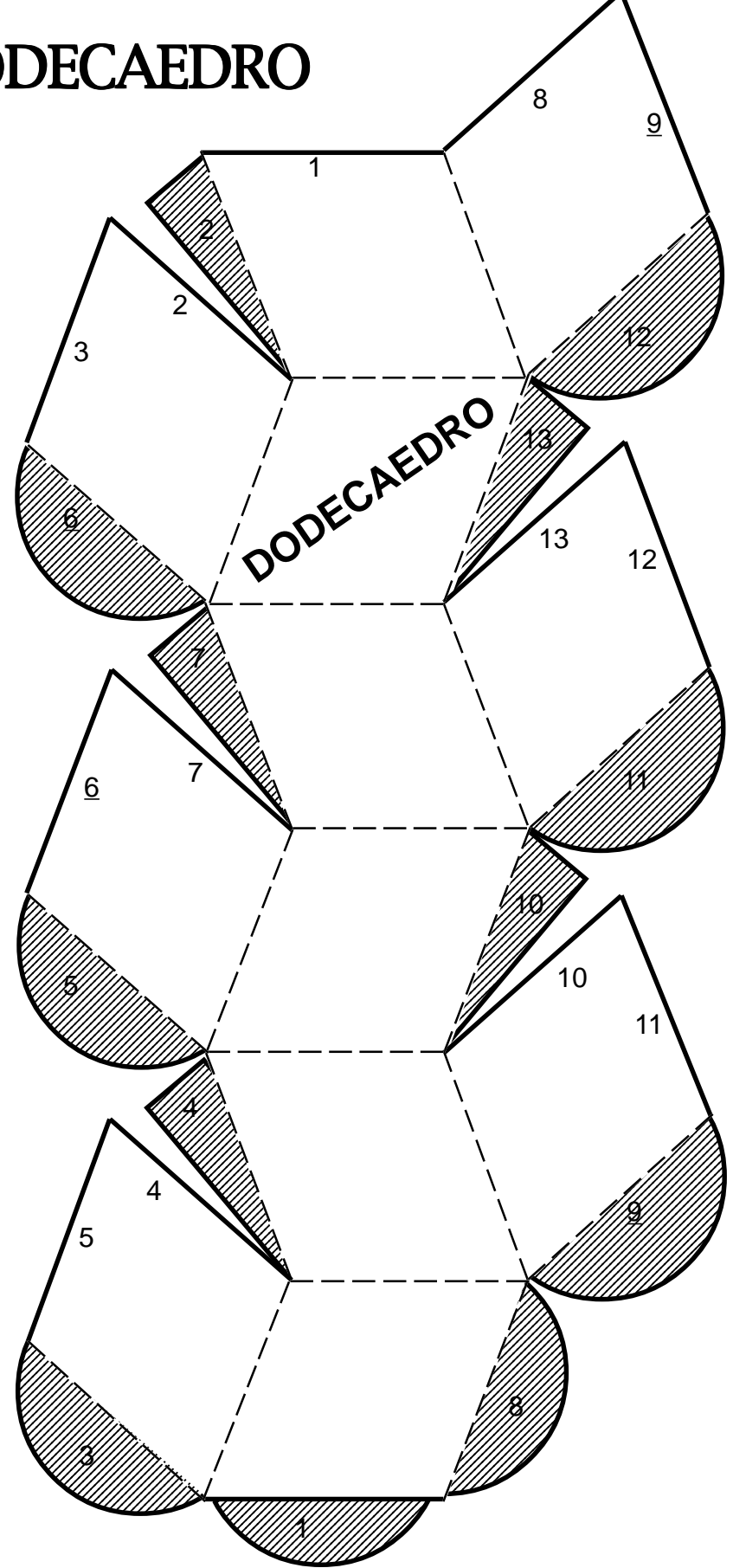

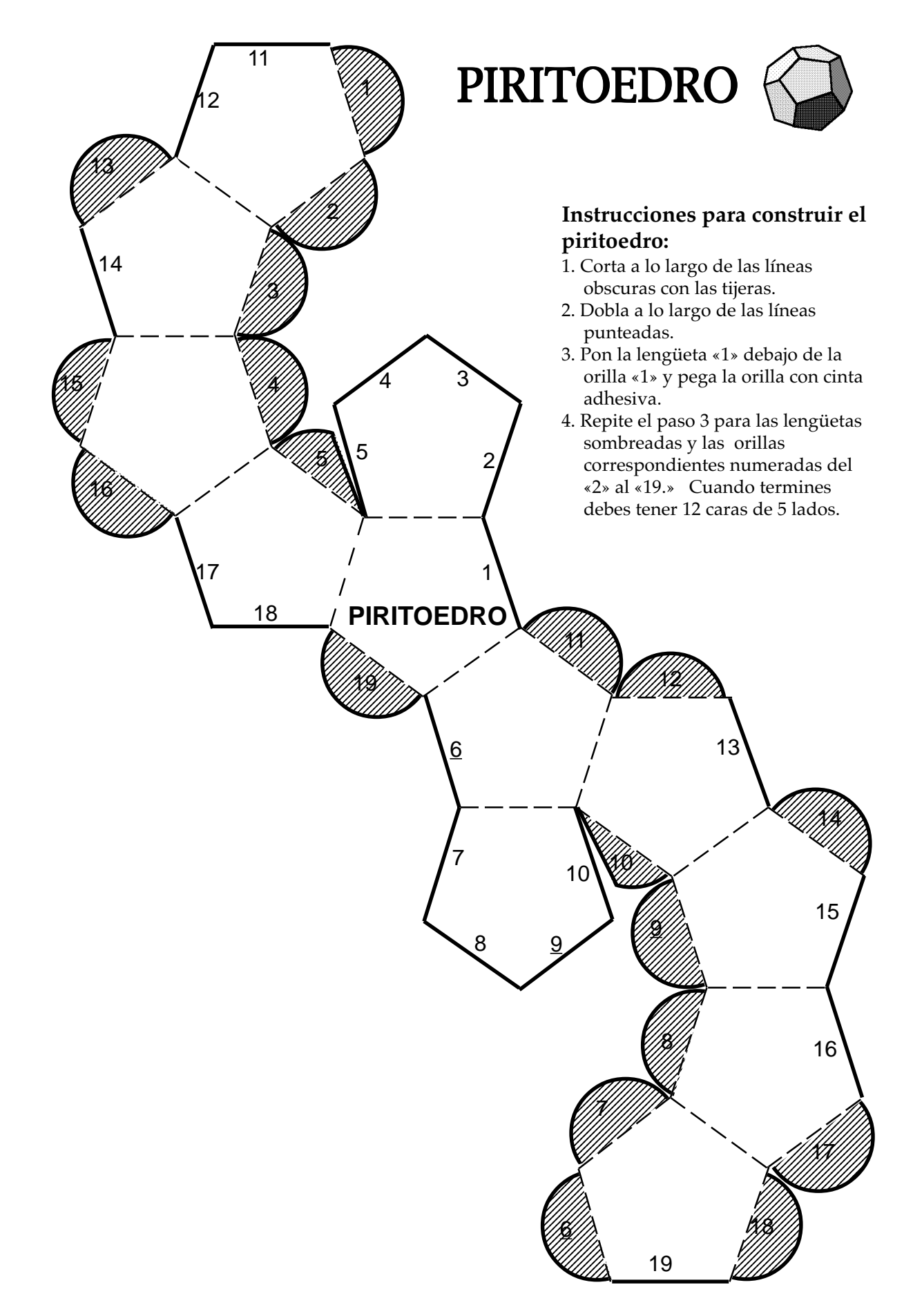

©1996 The Regents of the University of California LHS GEMS: *Stories in Stone*

### **OBSERVANDO LA FORMACION DEL CRISTAL**

### **Formación del cristal a temperatura del ambiente** 1. Coloca una cantidad muy pequeña (menos de un 1/8 de una cucharadita) de salol en una cuchara de metal. 2. Derrite el salol cogiendo la cuchara a más de una pulgada (3 cm) encima de la flama. 3. Quita la cuchara de la flama. 4. Agrega algunos granos de salol como ‹‹semillas de cristal.›› 5. Sostén la manija de tal manera que la cuchara esté nivelada. 6. Mira los cristales con una lupa y dibuja lo que veas. **Formación del cristal a baja temperatura** 7. Derrite nuevamente los cristales en **una** de las cucharas. 8. Coloca la parte honda de la cuchara en un cubo de hielo. 9. Dibuja las figuras de los cristales que resultaron cuando el salol se enfrió a una temperatura baja. Usa la lupa para comparar los cristales en las dos temperaturas. **Cristales a temperatura del ambiente Cristales a baja temperatura** 10. Describe como difieren las figuras y los tamaños de los cristales cuando se enfrían a la temperatura del ambiente y a una baja temperatura.

### **OBSERVANDO LA FORMACION DEL CRISTAL**

Con una lupa, observa los cristales formados a temperatura del ambiente y dibuja lo que ves a continuación:

Con una lupa, observa los cristales formados a una temperatura mas fría y dibuja lo que ves a continuación:

Describe cómo difieren las figuras y los tamaños de los cristales cuando se enfriaron a la temperatura del ambiente y a una temperatura más baja.

## TIPO DE ROCA DESCRIPCION Y CLASIFICACION

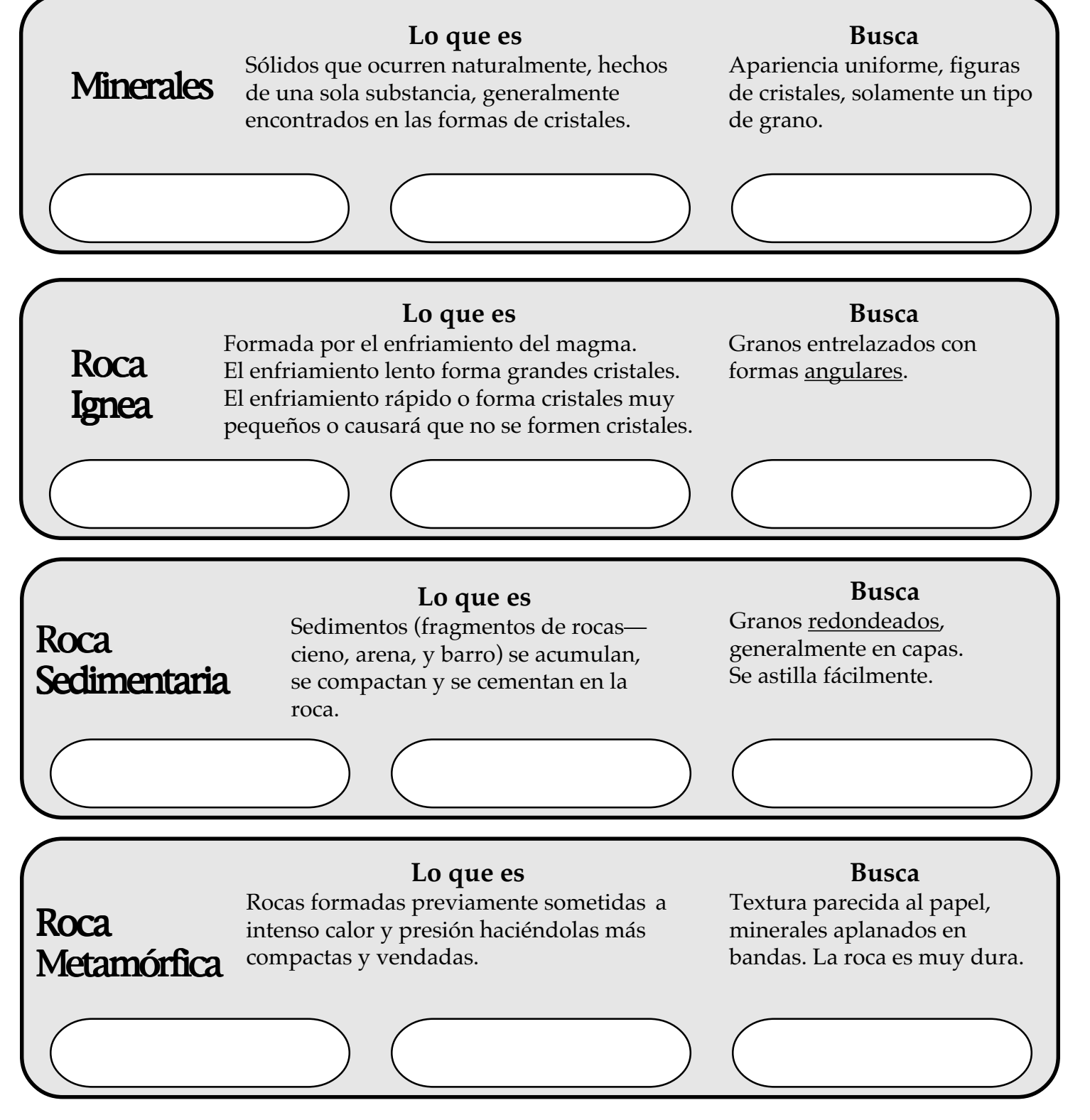

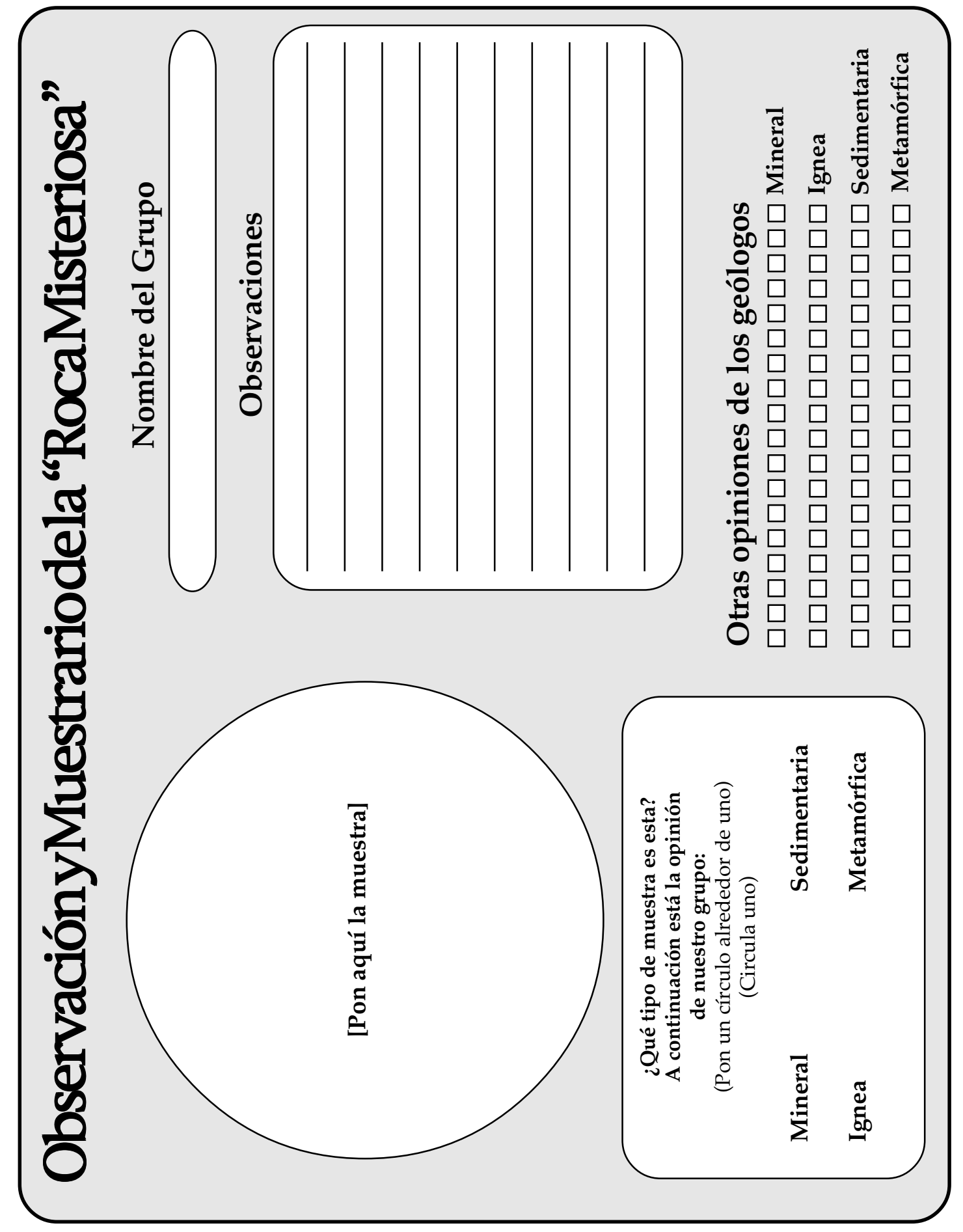

## Adivinanzas de "Rock & Roll"

#### **Escribe el nombre y el número de la muestra que va con cada "autobiografía."**

*Las rocas no pueden hablar, pero si pudieran, probablemente rimarían, Tal vez podrían hablar en adivinanzas para ayudarnos a ver cómo se formaron y llegaron a ser, Entonces podríamos jugar un juego de emparejar para parear sus características con sus nombres.*

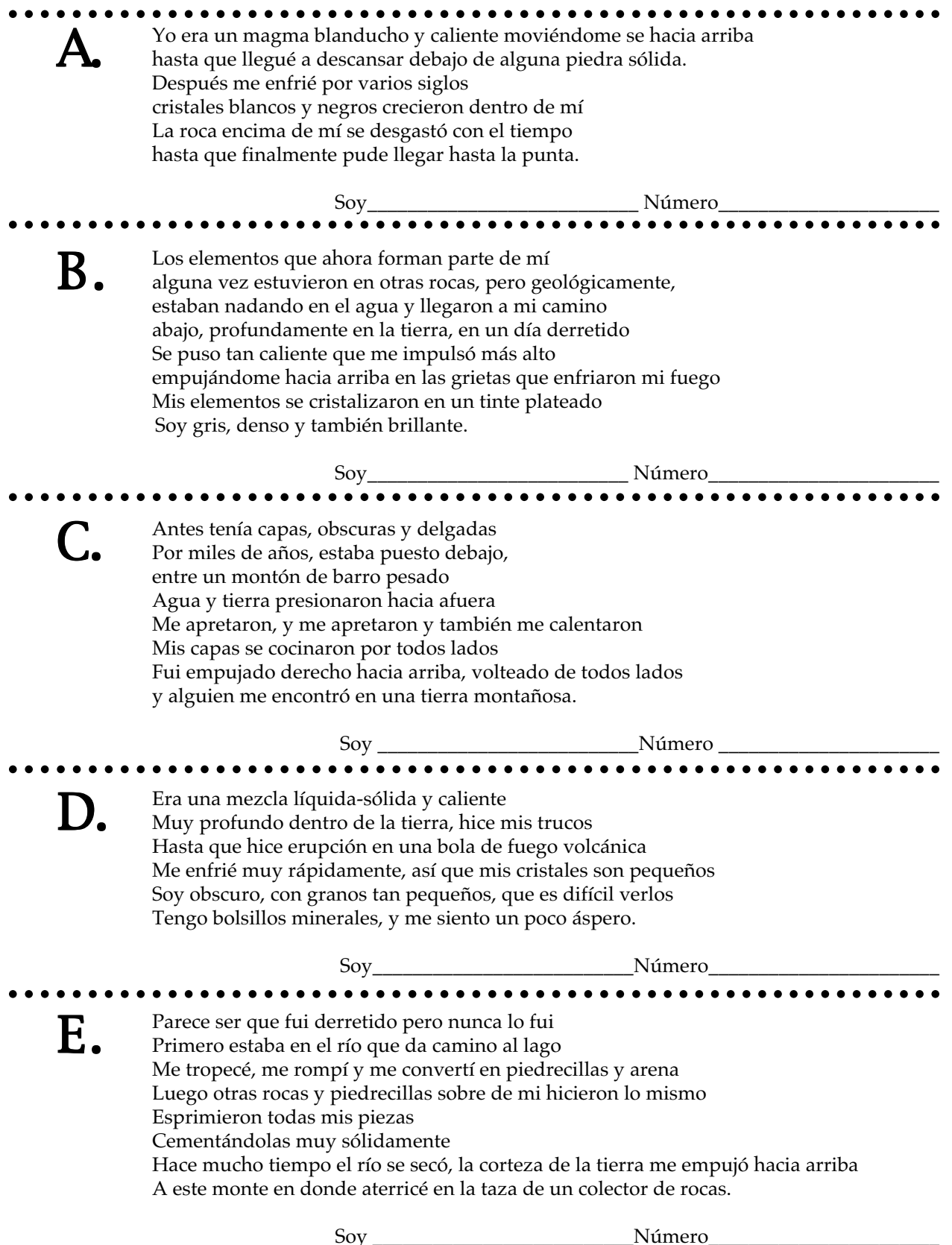

 $\mathbf{F}_{\bullet}$  Antes era simplemente sedimentario<br>Pero entonces todo tipo de cachivaches cayeron sobre mí Fui empujado, apretado y además calentado hasta que en capas, mis minerales aplanados se quedaron y cristalizaron Tengo brillantes cristales y si se supiera la verdad de varios tipos de rocas, yo soy la más vieja, La erosión de encima y el empuje de abajo me trajo hasta la cima para que tú me conocieras. Soy\_\_\_\_\_\_\_\_\_\_\_\_\_\_\_\_\_\_\_\_\_\_\_\_\_\_Número\_\_\_\_\_\_\_\_\_\_\_\_\_\_\_\_\_\_\_\_\_\_\_ G. Cuando el agua del mar se secó me dejó muy alto y seco Mis cristales están en cubos Soy un muchacho muy sabroso Una vez le pregunté a una química de qué estaba hecho, y ella me contestó: ‹‹Yo diría que más que nada eres cloruro de sodio.›› Si no puedes adivinar quién soy, no es mi culpa Y por cierto tengo otro nombre, que simplemente es....\_\_\_\_\_\_\_ Soy\_\_\_\_\_\_\_\_\_\_\_\_\_\_\_\_\_\_\_\_\_\_\_\_ Número\_\_\_\_\_\_\_\_\_\_\_\_\_\_\_\_\_\_\_\_\_\_\_ **H.** Cuando el agua con mucho sílice<br>Quedó atrapada en un hoyo en la tierra Se enfrió muy, muy lentamente, lo cual provocó mi nacimiento. Así que mis cristales son muy grandes y además Tienen formas de prismas con seis lados brillantes. Soy\_\_\_\_\_\_\_\_\_\_\_\_\_\_\_\_\_\_\_\_\_\_\_\_\_\_Número\_\_\_\_\_\_\_\_\_\_\_\_\_\_\_\_\_\_\_\_\_\_\_ aaaaaaaaaaaaaaaaaaaaaaaaaaaaaaaaaaaaaaa aaaaaaaaaaaaaaaaaaaa **Fui esculpido por la energía volcánica<br>La lava se empujó hacia arriba tan rápido y se enfrió tan pronto** Que no se formaron cristales ni por delante ni por detrás Una substancia como de cristal, brillante y negra Valorada por muchos y verdaderamente original Un brillo especial que muchos buscan El brillo que poseo, parece venir de adentro Estoy seguro de que ya haz de ver adivinado. Soy\_\_\_\_\_\_\_\_\_\_\_\_\_\_\_\_\_\_\_\_\_\_\_\_\_\_ Número\_\_\_\_\_\_\_\_\_\_\_\_\_\_\_\_\_\_\_\_\_\_\_ aaaaaaaaaaaaaaaaaaaaaaaaaaaaaaaaaaaaaaa aaaaaaaaaaaaaaaaaaaa Allí estaba yo, al fondo de un lago<br>El agua y el sedimento me aplastaron hasta que quedé adolorido La presión hizo que se cementaran mis capas Empujado hacia la superficie, me enfrente con el clima Soy gris, con capas frájiles y finas partículas ¿Cuál crees que sería mi nombre? Soy Número aaaaaaaaaaaaaaaaaaaaaaaaaaaaaaaaaaaaaaa aaaaaaaaaaaaaaaaaaaa aaaaaaaaaaaaaaaaaaaaaaaaaaaaaaaaaaaaaaa aaaaaaaaaaaaaaaaaaaa